## 三十七、學習助學金

(一)作業流程

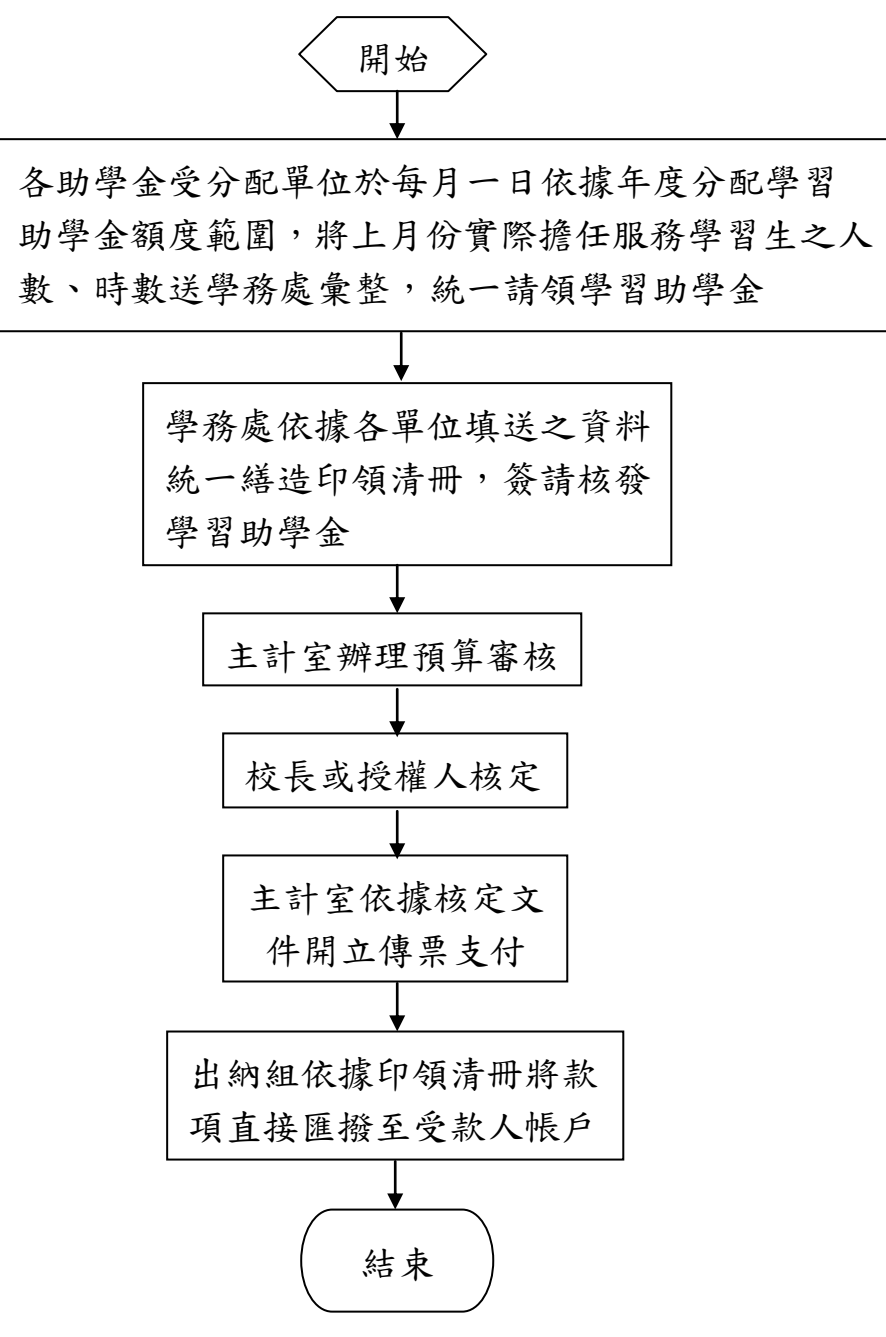

## (二)作業說明及注意事項

- 1.法令依據:國立臺北商業大學學生學習助學金作業要 點。
- 2.各助學金受分配單位應注意事項:
	- (1)任用學習生每月服務學習時數及待遇支給應符合 規定。
	- (2)每月一日均應準時將「學習生服務時數表」送服 務學習中心彙辦。
	- (3)全年度支用助學金時數,不得超過奉核定分配時 數。
- 3.學務處服務學習中心審核時,應注意事項:
	- (1)審核各單位填送之「學習生服務時數表」是否符 合規定。
	- (2)審核各單位支用時數是否超過核定額度。
- 4.主計單位審核時,應注意事項:
	- (1)預算是否能容納。
	- (2)印領清冊是否均經相關權責單位核章。
	- (3)金額乘算及加總是否正確。